## Sécurité : Conseils pour bien faire vos achats de NoëI en sécurité

**Sécurité** Posté par : |Pilo Publiée le : 24/11/2010 14:00:00

NoëI approche  $\tilde{A}$  grands pas et plus de 2 internautes sur 3 ont lâ $\Pi$ intention de faire leurs achats sur le Web dâ $\Box$ apr $\tilde{A}$  s la r $\tilde{A}$ ©cente  $\tilde{A}$ ©tude de la Fevad et de M $\tilde{A}$ ©diam $\tilde{A}$ ©trie. Câ $\Box$  est donc le bon moment de rappeler **quelques conseils importants pour acheter en ligne sans danger** et  $\tilde{A}$ ©viter que votre ordinateur soit infect $\tilde{A}$ © et / ou que vos informations bancaires ne soient vol $\tilde{A}$ ©es.

**1. Les emails non sollicités :** Les spammers et les escrocs aiment cette période de fin dâ∏année car ils savent quâ∏un grand nombre de personnes surfent sur le Web la recherche de bonnes affaires, prªts dépenser de lâ∏largent. Alors quâ∏il est très tentant de cliquer sur le lien dâ $\cap$ un email annonçant : â $\cap$ Bonne Affaire sur les iPadsâ $\cap$ ; 50% de réduction!â $\cap\cap$ Soyez prudent! En cliquant sur ce lien, vous pourriez Â<sup>a</sup>tre dirigé vers un Site Internet qui téIécharge des logiciels malveillants (ou malwares) sur votre ordinateur. Ce logiciel malveillant peut Â<sup>a</sup>tre ensuite utilisé comme enregistreur de frappe de votre ordinateur ou pour téIécharger dâ∏∏autres malwares, tels que les faux logiciels dâ∏∏antivirus, ou tout simplement transformer votre ordinateur en générateur de spams.

Que faire : Si lâ $\Box$ affaire semble trop belle pour Â<sup>a</sup>tre vraie, il est probable quâ $\Box$ il sâ $\Box$ agisse dâ $\Box$ un site Internet malveillant. Et si vous Â<sup>a</sup>tes toujours tenté de cliquer sur ce lien, placez votre curseur sur le lien (sans cliquer dessus) et v©rifiez lâ∏URL qui apparait. Si lâ∏URL est diff $\tilde{A}$ ©rente de celle o $\tilde{A}$ <sup>1</sup> vous souhaitez  $\tilde{A}$ <sup>a</sup>tre dirig $\tilde{A}$ ©, ne cliquez pas.

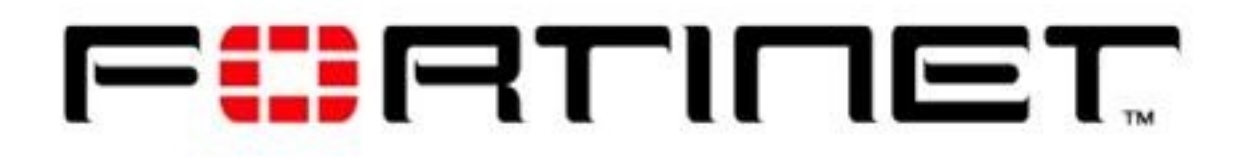

2. Les r $\tilde{A}$ ©sultats malfaisants des moteurs de recherche : Les attaques dâ $\Box$ optimisation des moteurs de recherche (appelé SEO) se produisent généralement lors dâ∏∏événements majeurs, tels que le Super Bowl, la Coupe du Monde, le World Series et la p©riode de No«l. Les attaques apparaissent lorsque les cybercriminels cr©ent des algorithmes de classement des moteurs de recherche afin de positionner leurs sites Internet malicieux en haut des listes de recherche par mot-clé. Ils peuvent utiliser des termes de recherche tels que â<sub>ll</sub>Bonnes Affaires de NoëI,â  $\Box$  ou â  $\Box$ Promotions de Fin dâ $\Box$  Annà © e.â  $\Box$  Lorsquâ $\Box$  un utilisateur clique sur le lien malicieux, il peut Â<sup>a</sup>tre dirigé vers un site Internet qui pourrait immédiatement compromettre son ordinateur.

Que faire : Comme le pr $\tilde{A} \odot c \tilde{A} \odot d$ ent conseil, avant de cliquer sur un lien, placez votre curseur dessus pour vous assurer quâ $\Box$ il ne vous redirigera pas vers un site différent que celui annonc©. Regardez le résumé du résultat de recherche avant de cliquer. Souvent les SEO

attaqués ont un contenu qui nâ $\Box$ est pas approprié Ã vos mots de recherche. Par exemple, il peut y avoir beaucoup de mots-cl $\overline{A} \circ$ s coll $\overline{A} \circ$ s les uns aux autres mais pas plac $\overline{A} \circ$ s dans une phrase  $correctement form  $\tilde{A} \odot e$ .$ 

**3. Des marchands en ligne inconnus :** Si vous découvrez une boutique en ligne qui offre des promotions incroyables sur des produits stars de NoëI, renseignez-vous quâ $\Box$ il sâ $\Box$ agisse dâ $\Box$ un magasin légitime et non dâ∏une fausse façade qui disparaitra prochainement avec les informations de votre carte de crédit. Et même si elle est légitime, vous devez vous assurer que son site nâ $\Pi$ a pas été, sans le savoir, exploité par une injection SQL ou dâ $\Pi$ autres attaques de type serveur. Les sites Internet exploités ne vous dirigent pas toujours vers un site malveillant, mais souvent hame A§onneront ou essayeront dâ $\Box$ installer furtivement dâ $\Box$ autres formes de malwares sur votre ordinateur, tels que des Chevaux de Troie (appel $\tilde{A}$ © Trojans), des bots, des enregistreurs de frappe (appel $\tilde{A} \otimes k$ eylogger) et des outils de dissimulation dâ $\Pi$ activit $\tilde{A} \otimes$  (appel $\tilde{A} \otimes$ rootkits), qui sont con§us pour porter atteinte aux ordinateurs et voler les informations personnelles.

Que faire : Etre s $\tilde{A}$ »r que votre antivirus soit mis  $\tilde{A}$  jour, ainsi que la pr $\tilde{A}$ ©vention dâ $\Box$  [intrusions] afin de se pr $\tilde{A}$ ©munir contre les abus qui sont souvent h $\tilde{A}$ ©berg $\tilde{A}$ ©s sur des sites exploit $\tilde{A}$ ©s. Les logiciels malveillants infecteront votre ordinateur de fa§on transparente via une attaque conduite par des failles du logiciel de sécurité. Si vous êtes touché par une telle attaque sans avoir de mesures pr $\tilde{A}$ ©ventives appropri $\tilde{A}$ ©es, vous ne saurez probablement pas que vous  $\tilde{A}$ ªtes infect $\tilde{A}$ ©.

**4. Méfiez-vous des mails de vos amis comportant des liens non sollicités :** Les liens malveillants ne sont pas toujours des spams. Ils peuvent provenir de votre meilleur ami dont lâ $\Pi$ ordinateur a  $\tilde{A}$ © $t\tilde{A}$ © sans le savoir exploit $\tilde{A}$ ©. La machine infect $\tilde{A}$ ©e peut avoir un botnet qui a  $\tilde{A}$ ©t $\tilde{A}$ © programm $\tilde{A}$ © pour parcourir le carnet dâ $\Box$  adresses et envoyer des liens malveillants  $\tilde{A}$ chacun de vos contacts. Le message peut dire, â $\Pi$ Salut, va voir ce site !â $\Pi$  ou â $\Pi$ Cet endroit propose -50% sur les produits de No $\tilde{A}$ «l!â  $\Pi$  En cliquant sur le lien vous pourriez  $\tilde{A}$ <sup>a</sup>tre dirig $\tilde{A}$ © vers un site Internet malveillant qui installe des malwares sur votre syst me ou hameçonne les informations dâ $\Box$ identification personnelles de votre carte de crédit.

Que faire : Faites appel à votre bon sens. Est ce que votre ami vous informe habituellement des ventes et promotions ? Si tel nâ $\Box$ en est pas le cas, une simple réponse (de préférence en utilisant un moyen de communication différent) en demandant, â∏∏As-tu eu lâ∏∏intention de mâ $\Box$  man envoyer cet email?â $\Box$  Quand la r $\tilde{A}$ © ponse est â $\Box$  non, â $\Box$  vous pouvez supprimer en toute sécurité lâ∏email et informer votre ami quâ∏ il devrait scanner le systà me de son ordinateur, car il pourrait  $\tilde{A}^{\text{at}}$ re infect $\tilde{A}$ ©.

**5. Méfiez-vous des points dâ∏accès (hotspot) Wi-Fi non sécurisés : Pour les** acheteurs qui aiment surfer sur Internet lors dâ $\Pi$ achats en magasins afin de comparer plus rapidement les prix, attention de ne pas vous connecter  $\tilde{A}$  un point dâ $\Pi$ acc $\tilde{A}$  is inconnu non sécurisé. Un point dâ∏accès non sécurisé permet aux cybercriminels de capturer toutes les données qui circulent de et à partir du hotspot afin dâ[][intercepter les logins et mots de passe, emails, les documents en pi $\tilde{A}$  ce jointe et autres informations personnelles et confidentielles.

Que faire : Si vous avez lâ∏envie de surfer sur le Net alors que vous ªtes en ville, allez dans des endroits familiers qui offrent des connexions sécurisées par câbles ou en Wi-Fi. Rappelez vous que les attaques de phishing peuvent survenir sur diff $\tilde{A}$ ©rents types de plateformes, que vous soyez sur votre ordinateur portable ou smartphone ; alors assurez vous de prendre toutes les précautions nécessaires décrites ci-dessus.